**> restart; > p:=x->p0\*L0^kappa/(L0-x)^kappa;**

$$
p := x \mapsto \frac{p \theta \cdot L \theta^k}{(L \theta - x)^k}
$$
 (1)

**> V:=unapply(int(S\*(p(x)-p0),x),x);**

$$
V := x \mapsto S \cdot \left( -\frac{p \theta \cdot L \theta^{\kappa} \cdot (L \theta - x)^{1 - \kappa}}{1 - \kappa} - p \theta \cdot x \right)
$$
 (2)

**> V(0)**

$$
\frac{S p \theta L \theta^{k} L \theta^{l-k}}{1-\kappa}
$$
 (3)

**> m:=45e3; v0:=0.5; p0:=1e5; L0:=0.8; kappa:=1.4; S:=Pi\*0.3^2/4;**  $m := 45000.$  $v\theta \coloneqq 0.5$  $p0 \coloneqq 100000$ .  $L0 \coloneqq 0.8$  $\kappa := 1.4$  $S \coloneqq 0.07068583472$ **(4)**

> xz :=fsolve 
$$
(1/2*m*v0^2+V(0))=V(xz)
$$
, xz, 0... $L0$  ;  
\n $xz := 0.5845957722$  (5)

**> p(xz);**

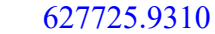

**(6)**

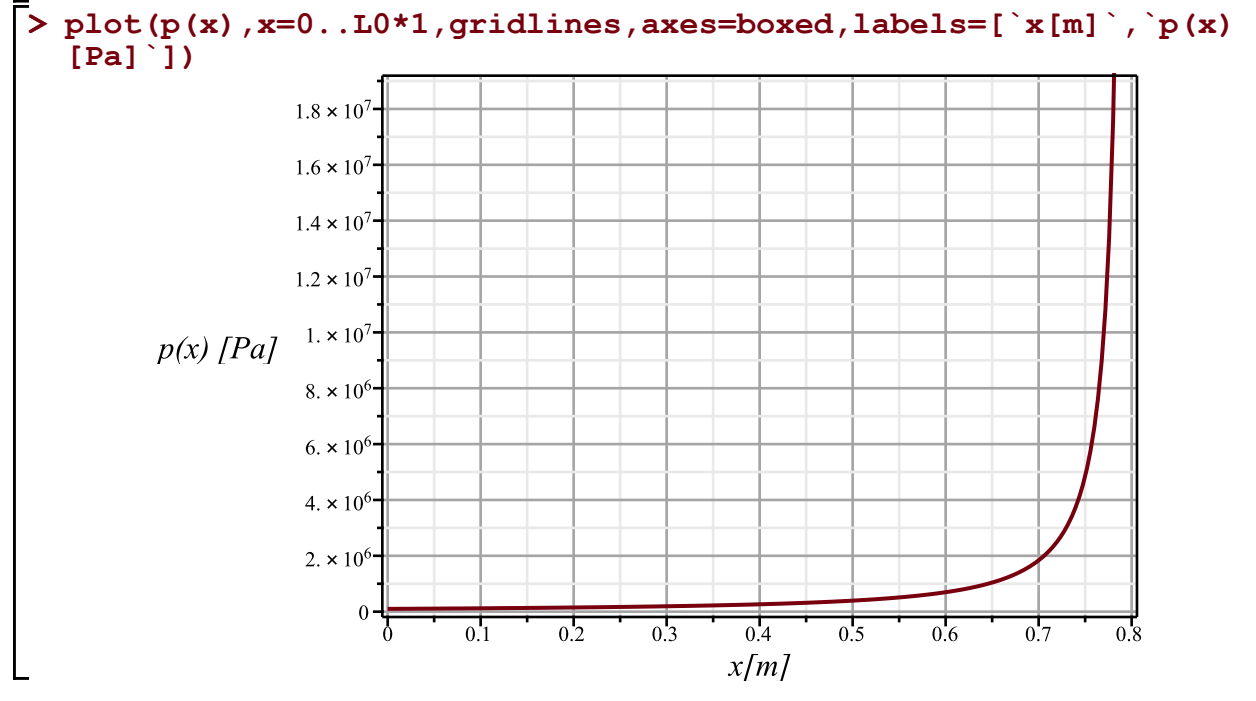